## **C.U.SHAH UNIVERSITY Summer Examination-2019**

**Subject Name : Computer Science-VI Subject Code : 4CO06CSC1/4CO06CSC2 Branch: B.Com (English/Gujarati)** Instructions:

**Semester : 6 Date : 08/05/2019 Time : 10:30 To 12:30 Marks : 35**

(1) Use of Programmable calculator & any other electronic instrument is prohibited.

- (2) Instructions written on main answer book are strictly to be obeyed.
- (3) Draw neat diagrams and figures (if necessary) at right places.
- (4) Assume suitable data if needed.

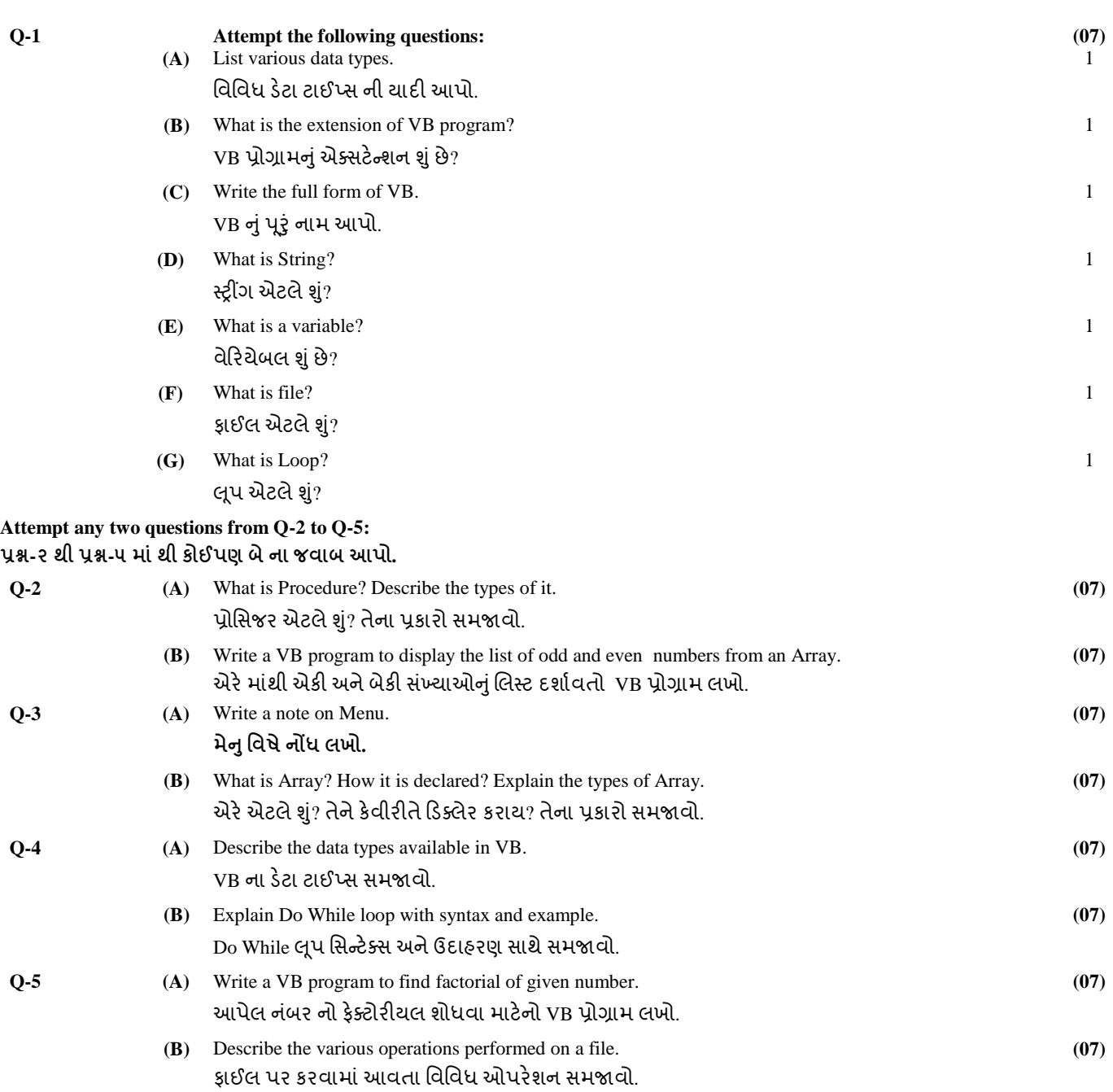

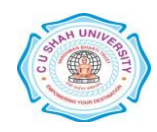